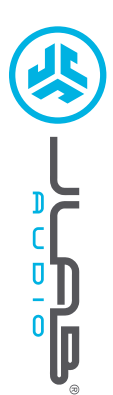

**STUDIO KABELLOS KOPFHÖRER**

**STUDIO KABELLOS** KOPFHORER

# **Wir freuen uns, dass Sie sich für JLab Audio entschieden hast, um richtig abzurocken! Wir sind stolz auf unsere Produkte und stehen voll hinter ihnen.**

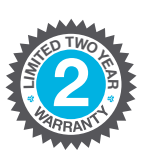

#### **IHRE GARANTIE**

Sämtliche Garantieansprüche unterliegen der Genehmigungspflicht von JLab Audio und liegen im alleinigen Ermessen von JLab. Bewahren Sie Ihren Kaufbeleg auf, um die Garantieleistung in Anspruch nehmen zu können.

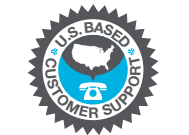

#### **KONTAKTIEREN SIE UNS** Unter **support@jlabaudio.com**

oder besuchen Sie **intl.jlabaudio.com/contact**

# **REGISTRIEREN SIE SICH NOCH HEUTE**

intl.jlabaudio.com/register **Produktneuigkeiten | Nützliche tipps FAQs und mehr**

## **VOR DER ERSTEN BENUTZUNG: BLUETOOTH-VERBINDUNG**

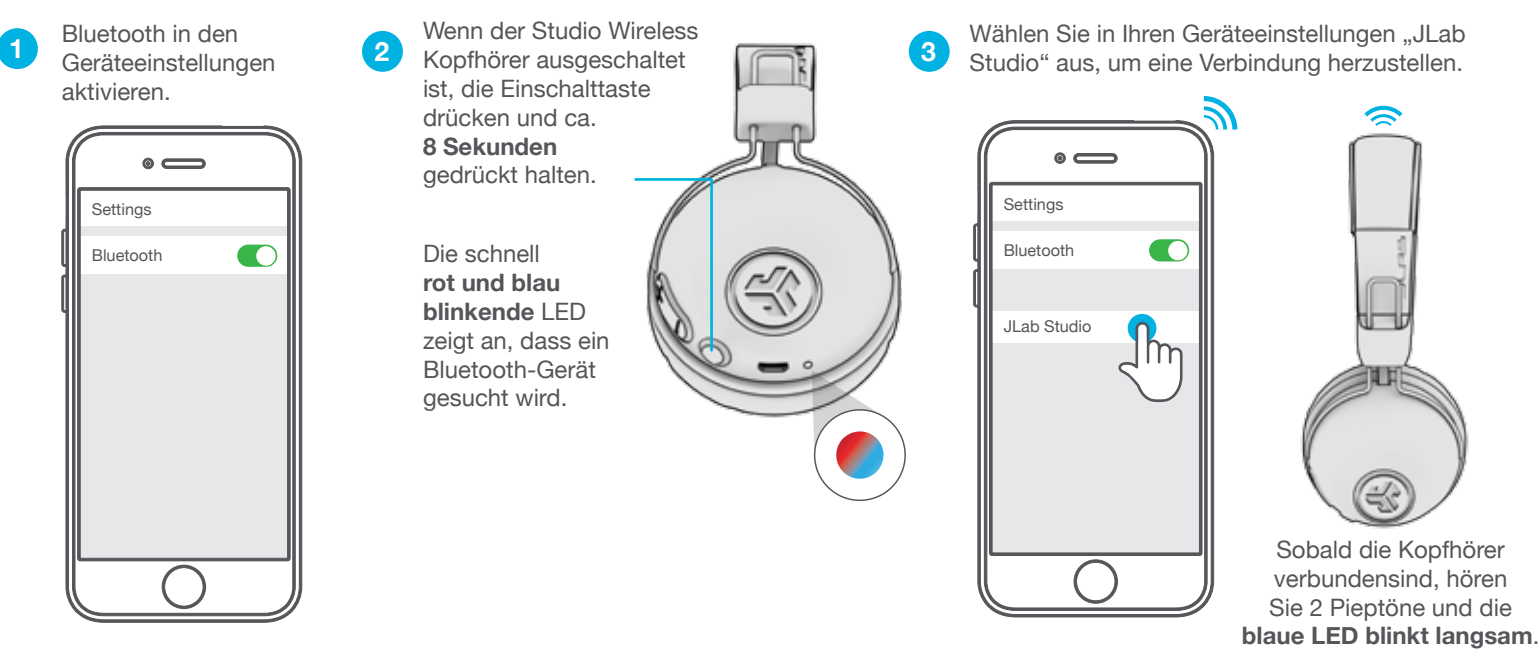

## **NEUE / ZUSÄTZLICHE GERÄTE VERBINDEN:**

Bluetooth auf Ihrem zuvor gekoppelten Gerät DEAKTIVIEREN und auf dem neuen Gerät AKTIVIEREN. Wiederholen Sie für die neuen Geräte den Schritt **VOR DER ERSTEN BENUTZUNG**.

#### **Hinweise:**

- Bluetooth ist eine drahtlose Funktechnologie, d. h., sie ist empfindlich gegenüber Objekten zwischen dem Kopfhörer und dem angeschlossenen Gerät. Der Kopfhörer ist so konzipiert, dass er in einer Entfernung von 10 Metern zu einem angeschlossenen Gerät verwendet werden kann, ohne dass sich dazwischen größere Objekte (Wände usw.) befinden.
- Nach erfolgreicher Verbindung speichert der Kopfhörer Ihr Gerät und verbindet sich in Zukunft automatisch, wenn er eingeschaltet wird. Es darf jeweils nur ein Gerät angeschlossen sein. Um ein weiteres Gerät zu verbinden, deaktivieren Sie zuerst das aktuelle Gerät über die Bluetooth-Einstellungen.
- Wird aus irgendeinem Grund die Bluetooth-Verbindung unterbrochen, verbinden Sie Ihr Bluetooth-Gerät manuell wieder.

## **TASTENFUNKTIONEN**

**LAUTSTÄRKE ERHÖHEN:** 1x klicken

**NÄCHSTER TITEL:** Drücken und länger als 2 Sekunden gedrückt halten **EQ ÄNDERN:** 

**LAUTSTÄRKE VERRINGERN:** 1x klicken

**VORHERIGER TITEL:** Drücken und länger als 2 Sekunden gedrückt halten

**EIN- UND AUSSCHALTEN:** Drücken und länger als 2 Sekunden gedrückt halten

**ABSPIELEN / PAUSIEREN ANRUFE ANNEHMEN / AUFLEGEN:** 1x klicken

**EINGEHENDEN ANRUF ABLEHNEN:** Drücken und für 1 Sekunde gedrückt halten

**SIRI (IOS) ODER "OK GOOGLE" (ANDROID) AKTIVIEREN:** 2x klicken

**BLUETOOTH-VERBINDUNG:** Siehe VOR DER ERSTEN BENUTZUNG

Beide Tasten gleichzeitig drücken (Studio verfügt über 3 EQ-Einstellungen, die im Turnus angezeigt werden).

#### ⊒ē **JLab SIGNATURE (Ein Piepton)** JLab C3™ Signature-

Sound mit verstärktem Gesang und Bass

#### 722 **AUSGEWOGEN (Zwei Pieptöne)** Gleichmäßiger Sound ohne

zusätzliche Klangverstärkung

**BASS BOOST (Drei Pieptöne)** Verstärkter Bass und Subbass

#### **SPRACH- UND TONANSAGEN**

**EINSCHALTEN** = Glockenton **MIT BLUETOOTH VERBUNDEN** = Zwei Pieptöne **AKKU SCHWACH** = "Low Battery" (Weniger als 20%) **AUSSCHALTEN** = Glockenton

## **AUFLADEN**

**Hinweis: Für eine optimale Leistung sollte das Gerät vor der Verwendung über Nacht mit dem Micro-USB-Kabel geladen werden. Die vollständige Aufladung dauert ca. 3 Stunden.**

Schließen Sie das mitgelieferte Micro-USB-Kabel an den Kopfhörer und das USB-Kabel an den Computer oder ein Netzteil (nicht mitgeliefert) an. Vergewissern Sie sich, dass der USB-Anschluss mit Energie versorgt ist.

Eine **rote** LED zeigt den Ladevorgang, eine **blaue** LED die vollständige Aufladung.

**Hinweis: Studio Bluetooth kann während des Ladevorgangs weiterhin verwendet werden. Nach dem Aufladen einschalten und mit dem Gerät verbinden.**

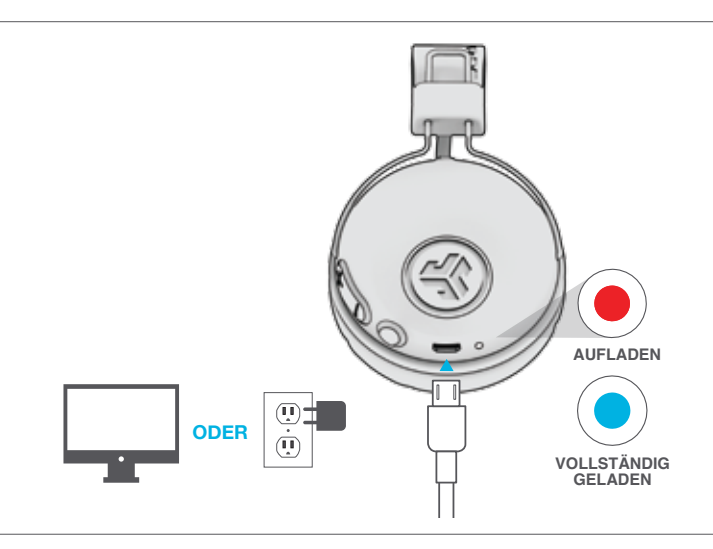

## **VORSICHT**

- Vermeiden Sie, dass Feuchtigkeit oder Flüssigkeiten in die Passstücke.
- Vermeiden Sie extreme Hitze, Kälte und Feuchte.
- Vermeiden Sie es, die Kopfhörer fallen zu lassen oder zu quetschen, das Kabel durch schnellen Zug oder extreme Kraft zu belasten oder das Kabel in einem spitzen Winkel zu biegen.
- In den Passstücken kann sich Wachs ansammeln, was die Klangqualität beeinträchtigt. Entfernen Sie das Wachs vorsichtig mit einem Wattestäbchen oder einem anderen kleinen Werkzeug, um die Klangqualität zu verbessern.
- Wenn Sie Unbehagen oder Schmerzen verspüren, versuchen Sie, die Lautstärke zu verringern oder die Nutzung vorübergehend einzustellen.
- Wenn Sie während der Nutzung dieses Produktes regelmäßig Unbehagen verspüren, stellen Sie die Nutzung ein und konsultieren Sie Ihren Arzt.
- Wir empfehlen Ihnen, Ihren Kopfhörer wie eine schöne Sonnenbrille zu behandeln und ihn bei Nichtgebrauch an einem sicheren Ort aufzubewahren.

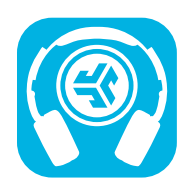

**Produkte kaufen | Produktmeldungen | Kopfhörer einbrennen**

JLab Audio + Burn-in Tool

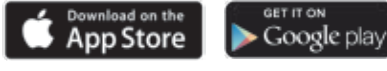